# New Client, New Terms: Glossary 101

Session 066

ATA 61st ANNUAL CONFERENCE Friday, Oct. 23, 2020, 5:00 p.m. EDT

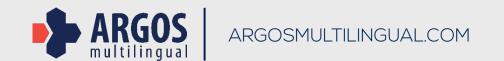

Karl Pfeiffer, CT Senior Language Lead karl.pfeiffer@argosmultilingual.com

## ABOUT THE PRESENTER

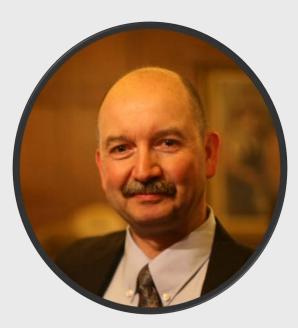

Karl Pfeiffer, CT ATA-certified English>German translator

After earning a degree in physics from the University of Tübingen, Germany, Karl began translating engineering documents. He is now a Senior Language Lead at Argos Multilingual, a global language solutions provider with offices in Krakow, Poland, and Boulder, Colorado.

He focuses on the management of linguistic assets (glossaries, translation memories, etc.), workflow optimization, and quality enhancements.

With decades of experience as a freelancer as well as an in-house professional, Karl brings the perspectives of the bilingual translator and the multilingual needs of a leading language service provider to the discussion.

## THE CHALLENGE

- You've landed a contract with a new direct or corporate client.
  - You are adding a new subject matter domain or product line to an existing portfolio.
- There is no prior glossary, or no approved glossary.
- Knowing that the initial setup of a glossary will directly impact downstream processes, from translation and revision to the quality assurance (QA) phase and in-country review, what is the best strategy for establishing a new glossary?

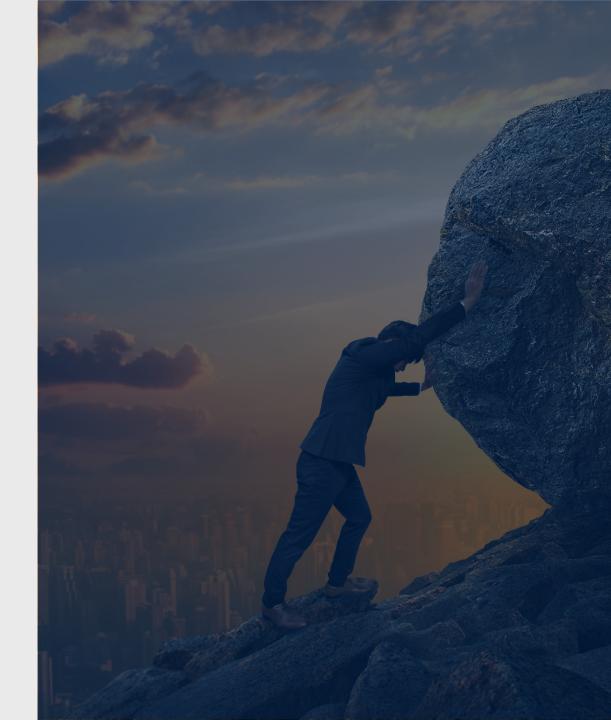

## THE BENEFITS

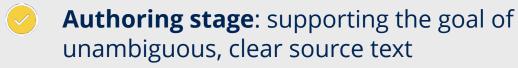

- **Translation and revision workflow**: consistent rendering of terms in the target language
- **QA workflow**: efficient deployment of QA tools, reducing false or missed positives
- Terminology work may be one of the last areas of the translation process where human involvement still matters more than automation but neglecting it may be costly.

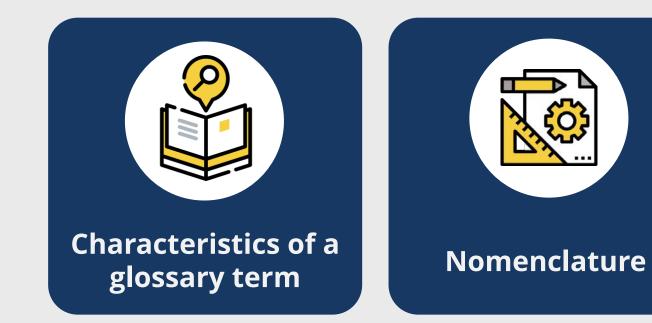

Concept
 Term
 Definition
 Other metadata

5

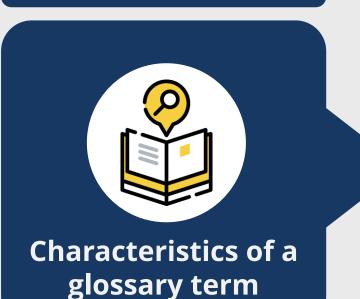

A term is associated with a specialized concept in a particular subject field.
 Terminology is the study of the concepts and terms belonging to specialized languages.
 A term may be composed of one word or two or more words.

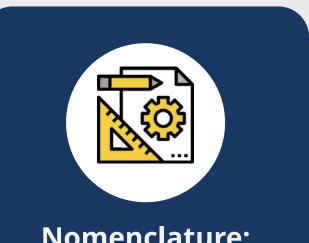

Nomenclature: Research Principles

- Concepts group individual objects into classes by means of shared characteristics or features.
- Concepts are units of knowledge identifiable by their stable association with a set of semantic features and with one or more designations (terms).
- Essential semantic features help position concepts in a conceptual system.
- Stable links between concepts, semantic features and terms help identify and define concepts based on textual matches present in the specialized documentation.

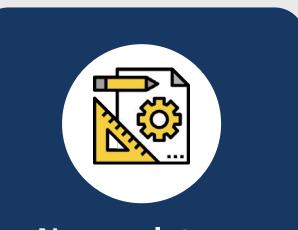

#### Nomenclature: Terminology records

#### Term extraction:

- identify candidate terms that are pertinent to the field of research
- find textual supports that provide information about the related concepts
- **Textual supports**: information about the concept and about term usage
- Definitions: include essential and delimiting semantic features of the concept being defined
- Contexts, usage samples and phraseologisms (fixed expressions, such as idioms and other types of multi-word lexical units) show how terms are actually used in a specialized language

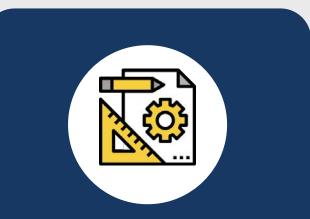

Nomenclature: Terminology records

#### Other metadata:

- Iexical basics: part of speech, gender, number
- usage labels: usage particularities associated with the terms
- subject field or subfield
- source references
- originator and updater names
- creation and update dates
- approval status

## THE STEPS

## Extract terms

Label with metadata

Analyze and review for consistency, suitability, and scope

**Te**rmbase import and maintenance

Distribute to source and target teams

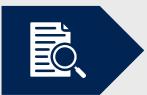

Manual analysis by selective parsing of the source documents

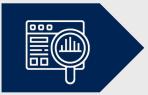

Batch analysis by integrated and third-party extraction tools

Two sample source documents:

#### DIRECTIVE 2011/83/EU OF THE EUROPEAN PARLIAMENT AND OF THE COUNCIL of 25 October 2011 on consumer rights, amending Council Directive 93/13/EEC and Directive 1999/44/EC of the European Parliament and of the

Council and repealing Council Directive 85/577/EEC and Directive 97/7/EC of the European Parliament and of the Council

(https://eur-lex.europa.eu/eli/dir/2011/83/oj)

Two sample source documents:

#### REGULATION (EU) 2016/679 OF THE EUROPEAN PARLIAMENT AND OF THE COUNCIL of 27 April 2016

on the protection of natural persons with regard to the processing of personal data and on the free movement of such data, and repealing Directive 95/46/EC (General Data Protection Regulation)

(https://eur-lex.europa.eu/eli/reg/2016/679/oj)

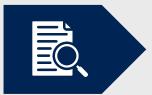

#### Manual analysis by selective parsing of the source documents

a) Parsing the Table of Contents

I Hide Table of contents

Тор

CHAPTER I - General provisions

CHAPTER II - Principles

CHAPTER III - Rights of the data subject

Section 1 - Transparency and modalities

Section 2 - Information and access to personal data

Section 3 - Rectification and erasure

Section 4 - Right to object and automated individual decision-making

Section 5 - Restrictions

CHAPTER IV - Controller and processor

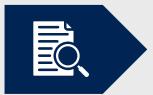

#### Manual analysis by selective parsing of the source documents

#### a) Parsing the Table of Contents

#### Hide Table of contents

Тор

CHAPTER I - SUBJECT MATTER, DEFINITIONS AND SCOPE

CHAPTER II - CONSUMER INFORMATION FOR CONTRACTS OTHER THAN DISTANCE OR OFF-PREMISES CONTRACTS

CHAPTER III - CONSUMER INFORMATION AND RIGHT OF WITHDRAWAL FOR DISTANCE AND OFF-PREMISES CONTRACTS

CHAPTER IV - OTHER CONSUMER RIGHTS

**CHAPTER V - GENERAL PROVISIONS** 

**CHAPTER VI - FINAL PROVISIONS** 

ANNEX I

ANNEX II

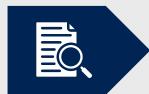

#### Manual analysis by selective parsing of the source documents

#### b) Parsing Definitions

#### Hide Table of contents

#### Тор

CHAPTER I - SUBJECT MATTER, DEFINITIONS AND SCOPE

CHAPTER II - CONSUMER INFORMATION FOR CONTRACTS OTHER THAN DISTANCE OR OFF-PREMISES CONTRACTS

CHAPTER III - CONSUMER INFORMATION AND RIGHT OF WITHDRAWAL FOR DISTANCE AND OFF-PREMISES CONTRACTS Article 2

#### Definitions

For the purpose of this Directive, the following definitions shall apply:

- (1) 'consumer' means any natural person who, in contracts covered by this Directive, is acting for purposes which are outside his trade, business, craft or profession;
- (2) 'trader' means any natural person or any legal person, irrespective of whether privately or publicly owned, who is acting, including through any other person acting in his name or on his behalf, for purposes relating to his trade, business, craft or profession in relation to contracts covered by this Directive;
- (3) 'goods' means any tangible movable items, with the exception of items sold by way of execution or otherwise by authority of law; water, gas and electricity shall be considered as goods within the meaning of this Directive where they are put up for sale in a limited volume or a set quantity;

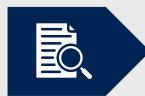

#### Manual analysis by selective parsing of the source documents

#### b) Parsing Definitions

#### Image: Hide Table of contents

Top CHAPTER I - General provisions Article 1 - Subject-matter and objectives Article 2 - Material scope Article 3 - Territorial scope Article 4 - Definitions CHAPTER II - Principles CHAPTER III - Rights of the data subject Article 4 Definitions

For the purposes of this Regulation:

- (1) 'personal data' means any information relating to an identified or identifiable natural person ('data subject'); an identifiable natural person is one who can be identified, directly or indirectly, in particular by reference to an identifier such as a name, an identification number, location data, an online identifier or to one or more factors specific to the physical, physiological, genetic, mental, economic, cultural or social identity of that natural person;
- (2) 'processing' means any operation or set of operations which is performed on personal data or on sets of personal data, whether or not by automated means, such as collection, recording, organisation, structuring, storage, adaptation or alteration, retrieval, consultation, use, disclosure by transmission, dissemination or otherwise making available, alignment or combination, restriction, erasure or destruction;
- (3) 'restriction of processing' means the marking of stored personal data with the aim of limiting their processing in the future;

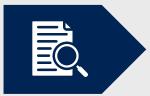

Manual analysis by selective parsing of the source documents

- c) Parsing the included index, appendix, and glossary (if available)
- d) Parsing list of tables and figures (if available)

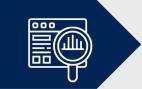

Batch analysis by integrated and third-party extraction tools

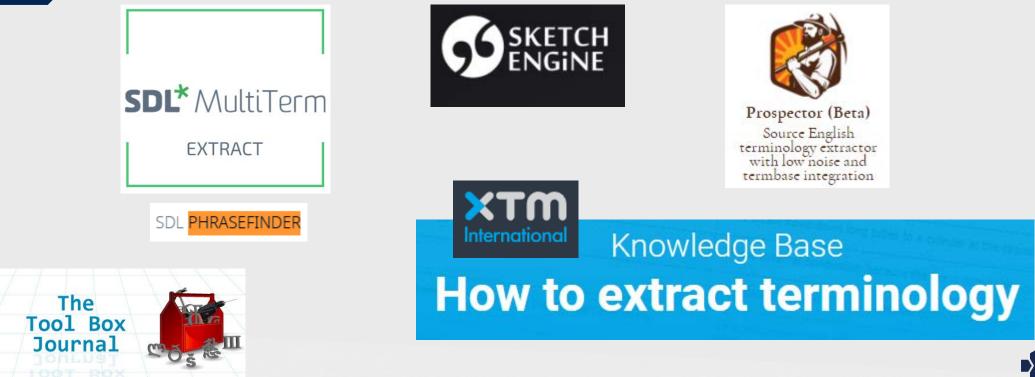

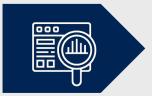

Batch analysis by integrated extraction tools (SDL PhraseFinder)

| <b>SDL*</b> MultiTerm |
|-----------------------|
| EXTRACT               |
| SDL PHRASEFINDER      |

#### Legacy tools:

- SDL MultiTerm Extract
- from Trados side
- mathematical functionality ("if word A always appears in sentences for which word B always appears in the translated sentence, then these words must form a word pair")

SDL PhraseFinder

- SDLX companion
- works on a language-based level for English, French, German, Spanish, Dutch, and Portuguese
- less accurate for other languages

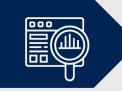

#### Batch analysis by integrated extraction tools (SDL PhraseFinder)

|    | A                          | В                          | D                                                               | E                   | G H                   | I                             |
|----|----------------------------|----------------------------|-----------------------------------------------------------------|---------------------|-----------------------|-------------------------------|
| 1  | SOURCE [ORIGINAL]          | SOURCE [ROOT]              | CONTEXT                                                         | CONTEXT-FILENAME    | FREQUENCY 🚽 RANKING 🚽 | PART OF SPEECH                |
| 3  | archiving purposes         | ARCHIVING PURPOSE          | Further processing for archiving purposes in the public inte    | GDPR_EN.docx_en-US_ | 19 \$                 | 8 Noun Phrase                 |
| 5  | public health              | PUBLIC HEALTH              | It should also be for Union or Member State law to determin     | GDPR_EN.docx_en-US_ | 14 \$                 | 8 Noun Phrase                 |
| 6  | Union law                  | UNION LAW                  | National authorities in the Member States are being called u    | GDPR_EN.docx_en-US_ | 14 \$                 | 8 Noun Phrase                 |
| 7  | public security            | PUBLIC SECURITY            | The protection of natural persons with regard to the processir  | GDPR_EN.docx_en-US_ | 13 \$                 | 8 Noun Phrase                 |
| 12 | contact details            | CONTACT DETAIL             | This Regulation does not cover the processing of personal       | GDPR_EN.docx_en-US_ | 12 8                  | 8 Noun Phrase                 |
| 13 | criminal convictions       | CRIMINAL CONVICTION        | The risk to the rights and freedoms of natural persons, of      | GDPR_EN.docx_en-US_ | 12 8                  | 8 Noun Phrase                 |
| 14 | Data Protection Supervisor | DATA PROTECTION SUPERVISOR | and the European Data Protection Supervisor or                  | GDPR_EN.docx_en-US_ | 12 8                  | 8 Capitalization; Noun Phrase |
| 15 | Protection Supervisor      | PROTECTION SUPERVISOR      | It should consist of the head of a supervisory authority of eac | GDPR_EN.docx_en-US_ | 12 8                  | 8 Capitalization; Noun Phrase |
| 18 | issue guidelines           | ISSUE GUIDELINE            | The Board may also issue guidelines on processing operat        | GDPR_EN.docx_en-US_ | 11 8                  | 8 Noun Phrase                 |
| 19 | professional secrecy       | PROFESSIONAL SECRECY       | by persons subject to a legal obligation of professional se     | GDPR_EN.docx_en-US_ | 11 8                  | 8 Noun Phrase                 |
| 20 | criminal penalties         | CRIMINAL PENALTY           | The protection of natural persons with regard to the processir  | GDPR_EN.docx_en-US_ | 10 \$                 | 8 Noun Phrase                 |
| 21 | medium-sized               | MEDIUM-SIZED               | In order to ensure a consistent level of protection for nat     | GDPR_EN.docx_en-US_ | 9 8                   | Adjective; Noun Phrase        |
| 22 | Official Journal           | OFFICIAL JOURNAL           | Official Journal of the European Union; Official Journal of the | GDPR_EN.docx_en-US_ | 8 8                   | 8 Capitalization; Noun Phrase |
|    |                            |                            |                                                                 |                     |                       |                               |

| 941 | war crimes        | WAR CRIME         | Member States should also be authorised to provide fo   | 1 | 8 646 | war crimes        |  |
|-----|-------------------|-------------------|---------------------------------------------------------|---|-------|-------------------|--|
| 942 | well-being        | WELL-BEING        | This Regulation is intended to contribute to the accom  | 1 | 8 647 | well-being        |  |
| 943 | widespread public | WIDESPREAD PUBLIC | The objectives and principles of Directive 95/46/EC ren | 1 | 5 648 | widespread public |  |

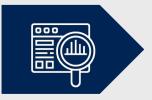

Batch analysis by integrated extraction tools International

1. Enable terminology extraction by clicking on the Configuration tab

> Settings > Translation > Terminology, and checking the box in the Permit column next to

Run Terminology extraction

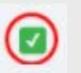

2. After the project is created and file analysis is complete, go to the Projects tab > Projects and select Download > Extracted terms from the dropdown menu of the project.

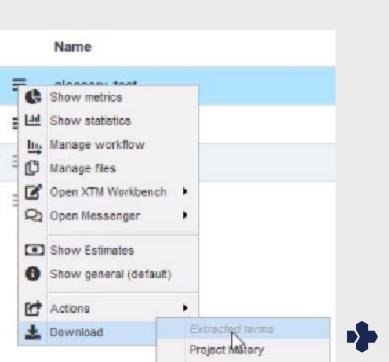

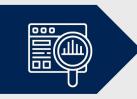

#### Batch analysis by integrated extraction tools

| 1 | A       | В                                                                                         | С         | D      | E             | F                                                                                                    |
|---|---------|-------------------------------------------------------------------------------------------|-----------|--------|---------------|----------------------------------------------------------------------------------------------------|
| 1 | en_US   | Surface Forms                                                                             | Frequency | Ignore | Found in file | Context                                                                                                 |
| 2 | author  | authority (951)<br>authorities (180)<br>author (1)                                        | 1132      |        | GDPR_EN.doc   | Notwithstanding paragraph 1, Member State law may require controllers to consult with, and obtain p     |
| 3 | process | processing (1062)<br>process (24)<br>Processing (20)<br>processes (4)                     | 1110      |        | GDPR_EN.doc   | Where the controller processes a large quantity of information concerning the data subject, the contr   |
| 4 | control | controller (952)<br>controllers (60)<br>control (15)<br>Controllers (2)<br>Controller (1) | 1030      |        | GDPR_EN.doc   | In order to ensure a consistent level of protection for natural persons throughout the Union and to pre |
| 5 | member  | Member (812)<br>members (37)<br>member (25)                                               | 874       |        | GDPR_EN.doc   | It should be possible to entrust supervision of such data processing operations to specific bodies wit  |
| 6 | law     | law (442)<br>lawful (25)<br>laws (11)<br>lawfulness (9)<br>Lawfulness (1)                 | 488       |        | GDPR_EN.doc   | To that extent, this Regulation does not exclude Member State law that sets out the circumstances       |

XTM

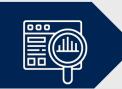

#### Batch analysis by integrated extraction tools

| Α         | В                                                                     | С    | D | E           | F                                                                                                    |
|-----------|-----------------------------------------------------------------------|------|---|-------------|----------------------------------------------------------------------------------------------------|
| process   | processing (1062)<br>process (24)<br>Processing (20)<br>processes (4) | 1110 |   |             | Where the controller processes a large quantity of information concerning the data subject, the controller should be able to request that, before the information is delivered, the data subject specify the information or processing activities to which the request relates.                                                                                                    |
|           |                                                                       |      |   |             | processes the personal data only on documented instructions from the controller, including with<br>regard to transfers of personal data to a third country or an international organisation, unless<br>required to do so by Union or Member State law to which the processor is subject; in such a case,<br>the processor shall inform the controller of that legal requirement before processing, unless that law<br>prohibits such information on important grounds of public interest; |
| Processor | processor (217)<br>processors (46)<br>Processor (1)                   | 264  |   | GDPR_EN.doc | Any processing of personal data in the context of the activities of an establishment of a controller of a processor in the Union should be carried out in accordance with this Regulation, regardless of whether the processing itself takes place within the Union.                                                                                                    |

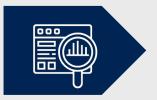

Batch analysis by integrated extraction tools

| 495 urge | ent opinion | urgent opinion (3) | 3 | GDPR_EN.docx |
|----------|-------------|--------------------|---|--------------|
| 496 user | r           | users (2) user (1  | 3 | GDPR_EN.docx |
| 497 VIII |             | VIII (3)           | 3 | GDPR_EN.docx |

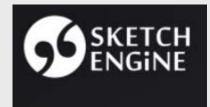

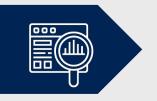

Batch analysis by third-party extraction tools (Sketch Engine)

- developed by Lexical Computing Limited since 2003
- cloud-based corpus manager and text analysis software
- corpora in 90+ languages
- named after one of the key features, word sketches: one-page, automatic, corpus-derived summaries of a word's grammatical and collocational behavior

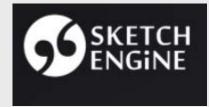

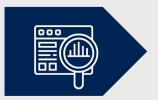

#### Batch analysis by third-party extraction tools (Sketch Engine)

|                    | s noun 9,205,40  | 4× <del>-</del> |     |                               |             |         |   |                            |              |         |     | 1                      | 2 3          | 4      | 2   |
|--------------------|------------------|-----------------|-----|-------------------------------|-------------|---------|---|----------------------------|--------------|---------|-----|------------------------|--------------|--------|-----|
| -                  | 1                | n a             | ×   | -                             | 1           | 1000    | × | ÷*                         | 5            | • ¤     | ×   | 4                      | -            | e a    | ×   |
| n                  | ouns modified by | y "team"        |     | e modifie                     | ers of "tea | 8<br>m" | 9 | verbs wit                  | th "team" as | subject |     | verbs wi               | th "team" as | object |     |
| member             | 229,738          | 9.71            |     | management                    | 88,815      | 8,35    |   | win                        | 37,701       | 8,49    |     | join                   | 119,809      | 9.83   |     |
| team me            | 65.274           | 8.79            |     | football                      | 62.912      | 8.31    |   | team won                   | 65.490       | 8.37    |     | lead                   | 106,791      | 9.41   |     |
| term les           | 1                | 0.19            |     | football team                 | 02,912      | 0,31    |   |                            |              |         |     | contact                | 22,909       | 8.11   |     |
| captain            | 12,413           | 8.02            |     | project                       | 77,699      | 8.24    |   | develop                    | 28,761       | 7.96    |     | form                   | 26,817       | 8.05   |     |
| team cap           | tain             |                 |     | project team                  |             |         |   | play                       | 28,612       | 7.87    | *** | manage                 | 22,169       | 7.66   |     |
| player<br>a team p | 26,140<br>ayer   | 7.99            | ••• | research<br>research team     | 96,161      | 8.12    |   | consist<br>team consists o | 21,993<br>of | 7.8     |     | assemble               | 11,499       | 7.59   |     |
| sport<br>team spo  | 13,842<br>rts    | 7.82            |     | leadership<br>leadership team | 58,236      | 8.11    |   | compete<br>teams competin  | 14,106       | 7.44    |     | coach                  | 9,596        | 7,41   |     |
| mate<br>team ma    | 10,187           | 7.76            | ••• | basketball                    | 46,175      | 7.94    |   | have<br>team has           | 305,225      | 7.37    |     | head<br>team headed by | 9,650        | 7.26   | ••• |
| spirit             | 13,350           | 7.7             |     | development                   | 60,570      | 7.72    |   | take                       | 31,778       | 7.14    |     | build                  | 27,884       | 7.23   |     |

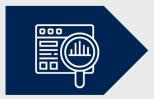

| a word                                                                                                    | a phrase                                                                                                    | text                                                                                                    |
|----------------------------------------------------------------------------------------------------|----------------------------------------------------------------------------------------------------|----------------------------------------------------------------------------------------------------|
| TYPICAL COMBINATIONS<br>type a word and see a <u>Word Sketch</u> with<br>the most typical combinations, i.e.<br><u>collocation</u> s of the word                                | TYPICAL COMBINATIONS<br>type a multi-word phrase, such as <i>good</i><br><i>idea</i> and see a <u>Word Sketch</u> with other<br>words that typically appear together with<br>the phrase | GENERATE A<br>generate a <u>word list</u> of the most frequent<br>or even all words, nouns, adjectives,<br>words beginning/ending with etc. Set<br>your own criteria and output options. |
| SYNONYMS<br>type a word and see a <u>thesaurus</u> with<br>synonyms and similar words<br>COMPARE WITH ANOTHER WORD                                                              | FIND EXAMPLES IN CONTEXT<br>look up examples of the phrase in<br>context or search for patterns without<br>specifying concrete words                                                    | EXTRACT KEY WORDS AND<br>use Sketch Engine to extract key words or<br>terminology that is typical for your text or<br>web                                                                |
| type two similar words and observe the<br>differences in use by <u>comparing their</u><br><u>collocations</u>                                                                   | LOOK UP TRANSLATIONS<br>use parallel concordance to look<br>up examples of how others translated<br>the phrase                                                                          | BILINGUAL TERMINOLOGY<br>extract terms and their translation from<br>parallel texts to create a glossary of<br>terminology                                                               |
| FIND EXAMPLES OF USE<br>look up examples of the word <u>in context</u><br>as used by real users of the language<br>and even filter <u>easy-to-understand</u><br><u>examples</u> |                                                                                                    | CALCULATE<br>generate a list of the most frequent (or all<br>multi-word expressions (or MWUs) such<br>as at the beginning of, in the form of or in                                       |

#### LOOK UP TRANSLATION

use parallel concordance to look up examples of how others translated the word

#### IDENTIFY NEOLOGISMS

perform diachronic analysis to discover neologisms or words going out of use

#### TAG TEXT FOR PARTS OF SPEECH

have all the words in your text tagged for part of speech (POS tagging), this happens automatically each time you upload text

relation to the

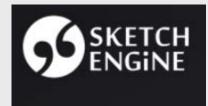

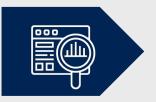

#### Batch analysis by third-party extraction tools (Sketch Engine)

| DASHBOARD GDPR_en Q ()                                               |                                                              |
|----------------------------------------------------------------------|--------------------------------------------------------------|
| GDPR_EN                                                              | CORPUS INFO MANAGE CORPUS                                    |
| Word Sketch     Collocations and word combinations                   | Word Sketch Difference     Compare collocations of two words |
| • <b>Thesaurus</b><br>Synonyms and similar words                     | Examples of use in context                                   |
| <ul> <li>Parallel Concordance</li> <li>Translation search</li> </ul> | ↓≡ Wordlist<br>Frequency list                                |
| NE N-grams<br>Multiword expressions (MWEs)                           | <b>SE</b> Keywords<br>Terminology extraction                 |
| Diachronic analysis, neologisms                                      | E Text type analysis<br>Statistics of the whole corpus       |
| OneClick Dictionary<br>Automatic dictionary drafting                 |                                                              |

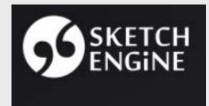

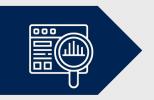

#### Batch analysis by third-party extraction tools (Sketch Engine)

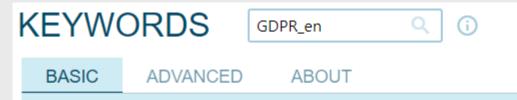

Keywords and terms help us understand what the topic of the corpus is or how it differs from the reference corpus. By default, general language corpora are used as reference corpora to represent non-specialized language.

#### Keywords

individual words (tokens) which appear more frequently in the focus corpus than in the reference corpus.

#### Terms

multi-word expressions which appear more frequently in the focus corpus than in the reference corpus and, additionally, match the typical format of terminology in the language.

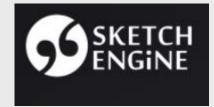

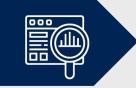

#### Batch analysis by third-party extraction tools (Sketch Engine)

| BASIC ADVANCED ABOUT                                     |                                                     |                                                                                               | Attribute for keywords ? |
|----------------------------------------------------------|-----------------------------------------------------|-----------------------------------------------------------------------------------------------|--------------------------|
| Subcorpus?                                               | Focus on ?                                          | The <u>keyword</u> or <u>term</u> has to contain at least one letter or number to be          | word                     |
| none (the whole corp 👻 🔒 🕂                               | rare <u>1</u> common                                | included. Punctuation will not be included. Words such as 16-year-old or 3D will be included. | lemma                    |
| Minimum frequency?  ✓ At least one alpha                 | numeric ? Only alphanumeric ?                       | The keyword or term must consist of only letters and numbers. Words such                      | tag                      |
| 10                                                       |                                                     | as 16-year-old will not be included but 3D will be.                                           | lempos                   |
| Keywords (single-words) settings                         | Terms (multi-words) settings                        |                                                                                               | part of speech           |
| Reference corpus ?<br>English Web 2015 (enTenTen15)      | Reference corpus ?<br>English Web 2015 (enTenTen15) |                                                                                               | lempos (lowercase)       |
| Reference subcorpus ?<br>type to search Q                | Reference subcorpus ?<br>type to search Q           |                                                                                               | lemma (lowercase)        |
| Maximum items ? Attribute for keywords ?<br>1000 lemma - | Maximum items ?<br>1000                             |                                                                                               | word (lowercase)         |

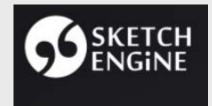

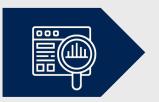

Batch analysis by third-party extraction tools (Sketch Engine)

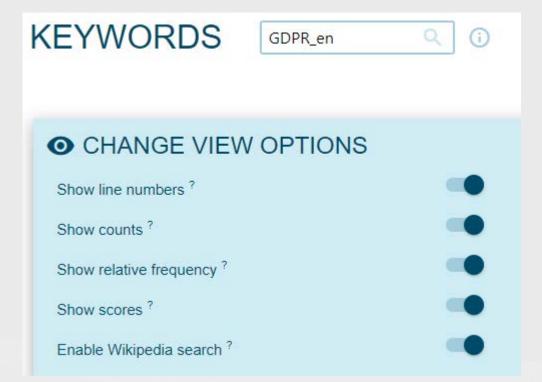

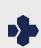

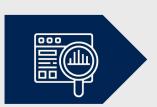

| SI | NGLE-WORDS 🗸          | MULTI-WORD | s 🗸       |                 |           |          |   |     |
|----|-----------------------|------------|-----------|-----------------|-----------|----------|---|-----|
| 7  | reference corpus: Eng |            |           |                 |           |          |   |     |
|    |                       | Freq       | luency?   | Relative freq.? |           |          |   |     |
|    | Word                  | Focus      | Reference | Focus           | Reference | Score ?  |   |     |
| 1  | supervisory           | 449        | 78,295    | 7,171.035       | 5.08      | 1,179.57 | W | ••• |
| 2  | controller            | 504        | 430,053   | 8,049.447       | 27.904    | 278.52   | W | ••• |
| 3  | derogation            | 24         | 6,467     | 383.307         | 0.42      | 270.71   | W | ••• |
| 4  | pursuant              | 154        | 134,528   | 2,459.553       | 8.729     | 252.91   | W | ••• |
| 5  | Article               | 342        | 379,370   | 5,462.124       | 24.616    | 213.27   | W | ••• |
| 6  | OJ                    | 19         | 6,869     | 303.451         | 0.446     | 210.59   | W | ••• |
| 7  | pseudonymisation      | 12         | 174       | 191.653         | 0.011     | 190.5    | W |     |
| 8  | processor             | 264        | 337,356   | 4,216.377       | 21.89     | 184.25   | W | ••• |
| 9  | erasure               | 19         | 11,023    | 303.451         | 0.715     | 177.5    | W | ••• |
| 10 | TFEU                  | 14         | 4,429     | 223.596         | 0.287     | 174.46   | W | ••• |

1-20 of 453

 $\square$ 

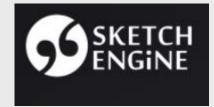

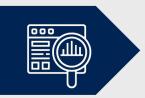

#### Batch analysis by third-party extraction tools (Sketch Engine)

| 7 | pseudonymisation | 12  | 174 191.653       | 0.011 | 190.5 W  | $\odot$ | Word Sketch (focus corpus)     | Z |
|---|------------------|-----|-------------------|-------|----------|---------|--------------------------------|---|
| 8 | processor        | 264 | 337,356 4,216.377 | 21.89 | 184.25 W | $\odot$ | Word Sketch (reference corpus) | Z |
| 9 | erasure          | 19  | 11,023 303.451    | 0.715 | 177.5 W  |         | Concordance (focus corpus)     |   |
| 1 | TFEU             | 14  | 4,429 223.596     | 0.287 | 174.46 W |         |                                |   |
|   |                  |     |                   |       |          |         | Concordance (reference corpus) | Z |

#### ARTICLES FROM WIKIPEDIA

- 1. Pseudonymization ☑
- 2. General Data Protection Regulation
- 3. Data anonymization 🛛
- 4. Data re-identification ☑

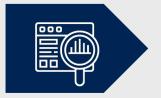

SINGLE-WORDS ✓ MULTI-WORDS ✓

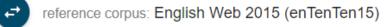

|                                   | Frequency? |           | Relative freq.? |           |          |   |     |
|-----------------------------------|------------|-----------|-----------------|-----------|----------|---|-----|
| Word                              | Focus      | Reference | Focus           | Reference | Score ?  |   |     |
| 1 supervisory authority           | 328        | 2,888     | 5,238.529       | 0.187     | 4,414.09 | W | ••• |
| 2 third country                   | 79         | 9,100     | 1,261.719       | 0.59      | 794.16   | W |     |
| 3 lead supervisory authority      | 47         | 1         | 750.643         | 0         | 751.64   | W | ••• |
| 4 personal data                   | 51         | 2,546     | 814.527         | 0.165     | 700.02   | W | ••• |
| 5 natural person                  | 45         | 3,704     | 718.701         | 0.24      | 580.4    | W | ••• |
| 6 international organisation      | 46         | 5,039     | 734.672         | 0.327     | 554.8    | W | ••• |
| 7 data subject                    | 34         | 442       | 543.018         | 0.029     | 529.2    | W | ••• |
| 8 competent supervisory authority | 33         | 76        | 527.047         | 0.005     | 525.94   | W | ••• |
| 9 personal data breach            | 30         | 86        | 479.134         | 0.006     | 477.74   | W | ••• |
| 10 protection officer             | 31         | 1,109     | 495.105         | 0.072     | 463.22   | W | ••• |

Rows per page: 20 • 1-20 of 46

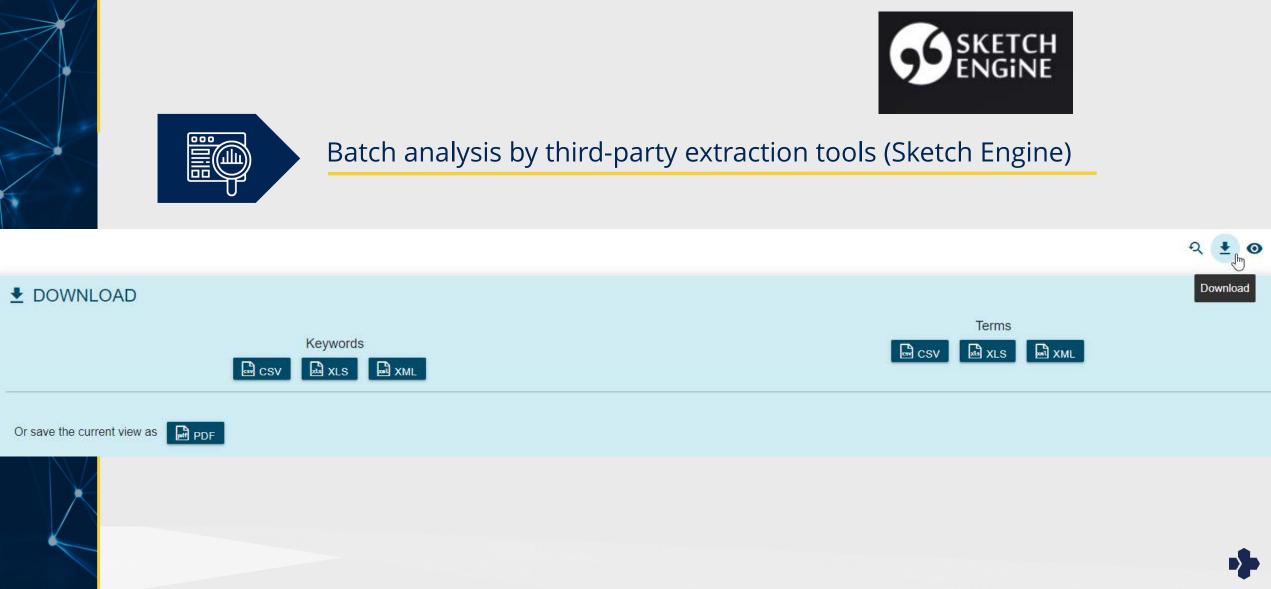

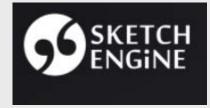

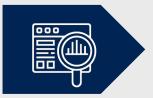

|    | А                | В       | С    | D        | Е        | F            |
|----|------------------|---------|------|----------|----------|--------------|
| 1  | Term             | Score   | Freq | Ref freq | Rel freq | Rel ref freq |
| 2  | supervisory      | 1179.57 | 449  | 78295    | 7171.035 | 5.08         |
| 3  | controller       | 278.52  | 504  | 430053   | 8049.447 | 27.904       |
| 4  | derogation       | 270.71  | 24   | 6467     | 383.307  | 0.42         |
| 5  | pursuant         | 252.91  | 154  | 134528   | 2459.553 | 8.729        |
| 6  | Article          | 213.27  | 342  | 379370   | 5462.124 | 24.616       |
| 7  | OJ               | 210.59  | 19   | 6869     | 303.451  | 0.446        |
| 8  | pseudonymisation | 190.5   | 12   | 174      | 191.653  | 0.011        |
| 9  | processor        | 184.25  | 264  | 337356   | 4216.377 | 21.89        |
| 10 | erasure          | 177.5   | 19   | 11023    | 303.451  | 0.715        |

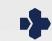

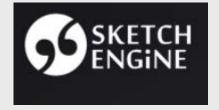

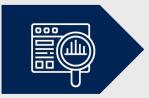

|    | А                               | В       | С    | D        | Е        | F            |
|----|---------------------------------|---------|------|----------|----------|--------------|
| 1  | Term                            | Score   | Freq | Ref freq | Rel freq | Rel ref freq |
| 2  | supervisory authority           | 4414.09 | 328  | 2888     | 5238.529 | 0.187        |
| 3  | third country                   | 794.16  | 79   | 9100     | 1261.719 | 0.59         |
| 4  | lead supervisory authority      | 751.64  | 47   | 1        | 750.643  | 0            |
| 5  | personal data                   | 700.02  | 51   | 2546     | 814.527  | 0.165        |
| 6  | natural person                  | 580.4   | 45   | 3704     | 718.701  | 0.24         |
| 7  | international organisation      | 554.8   | 46   | 5039     | 734.672  | 0.327        |
| 8  | data subject                    | 529.2   | 34   | 442      | 543.018  | 0.029        |
| 9  | competent supervisory authority | 525.94  | 33   | 76       | 527.047  | 0.005        |
| 10 | personal data breach            | 477.74  | 30   | 86       | 479.134  | 0.006        |

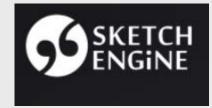

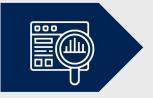

| CONCORDANCE                                            | GDPR_en Q                                       |                                                    |           |                                                           |
|--------------------------------------------------------|-------------------------------------------------|----------------------------------------------------|-----------|-----------------------------------------------------------|
| cql [term(2,856642)] <b>328</b> (5,238.53 per million) |                                                 |                                                    |           | ର ± ≡ ⊳                                                   |
| Details                                                |                                                 | Left context                                       | KWIC      | Right context                                             |
| 1 (i) doc#0 the Union. <s> In</s>                      | cases involving both the controller and the pr  | rocessor, the competent lead supervisory           | authority | should remain the supervisory at                          |
| 2 i) doc#0 th the controller and                       | e processor, the competent lead supervisory     | y authority should remain the supervisory          | authority | of the Member State where the c                           |
| 3 🔲 🛈 doc#0 pervisory authority of                     | ne Member State where the controller has its    | main establishment, but the <b>supervisory</b>     | authority | of the processor should be consid                         |
| 4 🔲 🛈 doc#0 nain establishment, t                      | t the supervisory authority of the processor s  | should be considered to be a supervisory           | authority | concerned and that supervisory $\boldsymbol{\varepsilon}$ |
| 5 🔲 🛈 doc#0 uthority of the proces                     | or should be considered to be a supervisory     | authority concerned and that supervisory           | authority | should participate in the coopera                         |
| 6 🔲 🛈 doc#0 esentative should act                      | on behalf of the controller or the processor ar | nd may be addressed by any <b>supervisory</b>      | authority | . <s> The representative shc</s>                          |
| 7 📋 🛈 doc#0 act or standard contra                     | tual clauses which are adopted either directl   | y by the Commission or by a <b>supervisory</b>     | authority | in accordance with the consisten                          |
| 8 🔲 🛈 doc#0 ts responsibility.                         | s> Each controller and processor should be o    | obliged to cooperate with the supervisory          | authority | and make those records, on requ                           |
| 9 🔲 🛈 doc#0 measures in terms                          | of available technology and costs of impleme    | entation, a consultation of the <b>supervisory</b> | authority | should take place prior to the pro                        |
| 10 🔲 🛈 doc#0 personal data breact                      | has occurred, the controller should notify the  | e personal data breach to the <b>supervisory</b>   | authority | without undue delay and, where '                          |

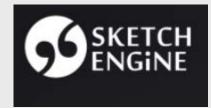

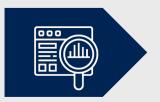

|                                                                                                    | accounts                                                                | Individual                                                                                   |                                    |
|----------------------------------------------------------------------------------------------------|-------------------------------------------------------------------------|----------------------------------------------------------------------------------------------|------------------------------------|
| Freelance (self-employed)                                                                           | Academic                                                                | ELEXIS-funded academic                                                                       | Trial                              |
| from<br><b>8.33</b> €<br>per month                                                                  | from<br><b>4.83</b> €<br>per month                                      | <b>0</b> €<br>from 2018 to 2022                                                              | Free                               |
| l'm a translator, terminologist,<br>lexicographer, copywriter, marketing or<br>branding specialist. | l'm a researcher, teacher or student<br>AND                             | l'm a researcher, teacher or student<br>from an <b>academic institution in the EU</b><br>AND | All functions<br>AND               |
| AND<br>I'm freelance (self-employed) and do<br>conduct other kinds of commercial                    | I do not conduct any commercial<br>activities or dictionary publishing. | l do not conduct any commercial<br>activties.                                                | Featured corpora for all languages |
|                                                                                                    | l do not conduct any commercial                                         | l do not conduct any commercial                                                              | Featured corpora for all languages |

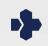

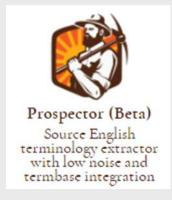

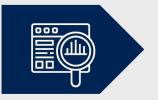

- developed by Logrus Global Localization Cloud
- uses a combination of proprietary linguistic algorithms and semantic relevancy measures to effectively identify terms, and advanced stemming technology to convert plurals and inflections to the base form
- in descending order of importance, on separate sheets of an Excel file: new terms, acronyms, and selected reference glossary
- uses the Corpus of Contemporary American English (COCA) as a reference corpus, which improves term ranking
- currently free for freelancers; subscription fees for corporate clients

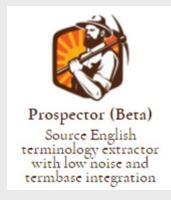

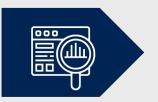

#### Batch analysis by third-party extraction tools (Prospector)

#### The tool supports the following formats:

- .txt text files.
- .html, .htm- web pages.
- .docx, .doc Microsoft Word documents.

Choose File GDPR\_CELEX\_3...79\_EN\_TXT.html

#### Select glossaries:

- ✓ Microsoft Generic Glossary
- □ Companies
- □ Cities
- □ Territories
- Acronyms

Beta version also supports xliff files and has more glossaries.

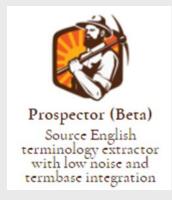

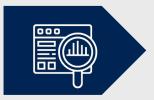

|    | А       | В     | С                                   |  |  |  |  |  |
|----|---------|-------|-------------------------------------|--|--|--|--|--|
| 1  | Count 🔻 | Nº ▼  | Term                                |  |  |  |  |  |
| 2  | 517     | 21    | Member State                        |  |  |  |  |  |
| 3  | 438     | 50    | supervisory authority               |  |  |  |  |  |
| 4  | 96      | 18    | European Parliament                 |  |  |  |  |  |
| 5  | 96      | 34    | Member State law                    |  |  |  |  |  |
| 6  | 62      | 366   | organisation                        |  |  |  |  |  |
| 7  | 39      | 66    | processing operation                |  |  |  |  |  |
| 8  | 37      | 283   | data breach                         |  |  |  |  |  |
| 9  | 33      | 301   | data protection officer             |  |  |  |  |  |
| 10 | 32      | 20    | processing activity                 |  |  |  |  |  |
|    | <       | Terms | Acronyms Microsoft Generic Glossary |  |  |  |  |  |

| 794 | 1      | 307   | written mandate                       |  |  |  |
|-----|--------|-------|---------------------------------------|--|--|--|
| 795 | 1      | 108   | written statement                     |  |  |  |
| 796 | 1      | 2     | xml                                   |  |  |  |
|     | )<br>F | Terms | Acronyms   Microsoft Generic Glossary |  |  |  |

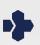

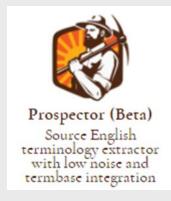

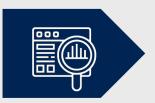

|    | А      | В    |      | С            |               | D            |   |  |  |
|----|--------|------|------|--------------|---------------|--------------|---|--|--|
| 1  | Cour - | Nº ▼ | Acro | Acronym 🗾    |               |              |   |  |  |
| 2  | 52     | 8    | EC   | EC           |               |              |   |  |  |
| 3  | 19     | 836  | OJ   |              |               |              |   |  |  |
| 4  | 18     | 5    | EU   |              |               |              |   |  |  |
| 5  | 13     | 17   | TFE  | U            |               |              |   |  |  |
| 6  | 4      | 163  | EEC  |              |               |              |   |  |  |
| 7  | 3      | 812  | EUR  | EUR          |               |              |   |  |  |
| 8  | 2      | 1    | EN   |              |               |              |   |  |  |
| 9  | 2      | 573  | TEU  |              |               |              |   |  |  |
| 10 | 1      | 189  | CSI  | RT           |               |              |   |  |  |
| 11 | 1      | 700  | EN-  | ISO          |               |              |   |  |  |
| 12 | 1      | 835  | HEN  | INIS-PLASSCH | AERT          |              |   |  |  |
| 13 | 1      | 841  | JHA  | AHL          |               |              |   |  |  |
| 14 | 1      | 507  | ne   |              |               |              |   |  |  |
| 15 | 1      | 834  | SCH  | ULZ          |               |              |   |  |  |
|    | < • •  | Terr | ns   | Acronyms     | Microsoft Gen | eric Glossar | y |  |  |

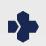

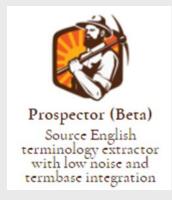

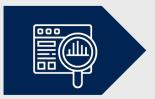

|    | А      | В    | С                                      |  |  |  |  |  |
|----|--------|------|----------------------------------------|--|--|--|--|--|
| 1  | Cour 🔻 | Nº ▼ | Microsoft Generic Glossary 🔹           |  |  |  |  |  |
| 2  | 395    | 43   | data subject                           |  |  |  |  |  |
| 3  | 31     | 35   | data protection                        |  |  |  |  |  |
| 4  | 18     | 4    | European Union                         |  |  |  |  |  |
| 5  | 7      | 7    | April                                  |  |  |  |  |  |
| 6  | 7      | 113  | data processing                        |  |  |  |  |  |
| 7  | 6      | 124  | health status                          |  |  |  |  |  |
| 8  | 6      | 381  | Personal Data                          |  |  |  |  |  |
| 9  | 5      | 237  | electronic form                        |  |  |  |  |  |
| 10 | 5      | 224  | health care                            |  |  |  |  |  |
|    | <      | Terr | ns Acronyms Microsoft Generic Glossary |  |  |  |  |  |

| 53 | 1   | 275  | statistical proced | statistical procedure      |  |  |  |  |  |
|----|-----|------|--------------------|----------------------------|--|--|--|--|--|
| 54 | 1   | 144  | user profile       |                            |  |  |  |  |  |
|    | < > | Terr | ms Acronyms        | Microsoft Generic Glossary |  |  |  |  |  |

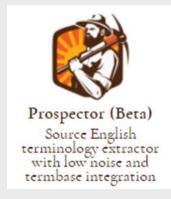

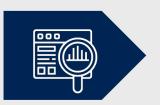

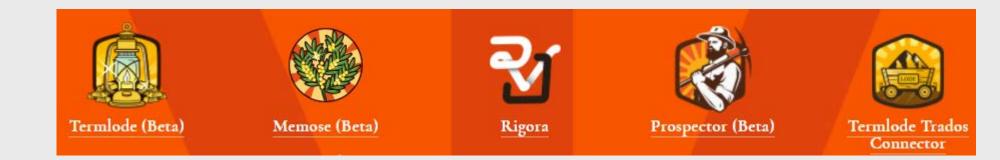

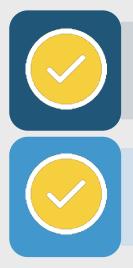

Essential and optional attributes and metadata

Capturing and supplementing metadata

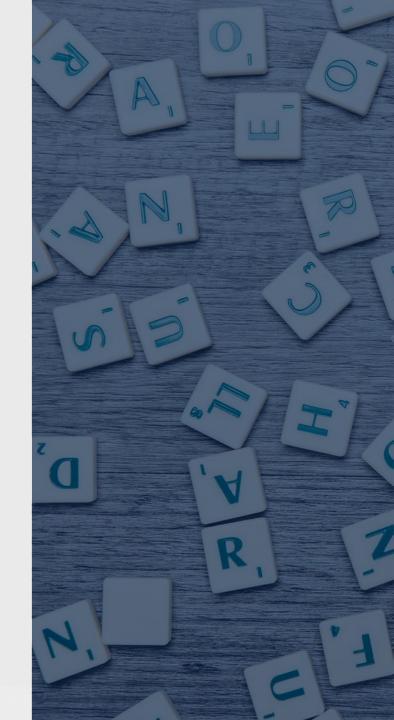

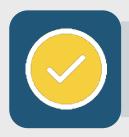

#### Essential and optional attributes and metadata

### Extract terms

### Label with metadata

Analyze and review for consistency, suitability, and scope Termbase import and maintenance Distribute to source and target teams

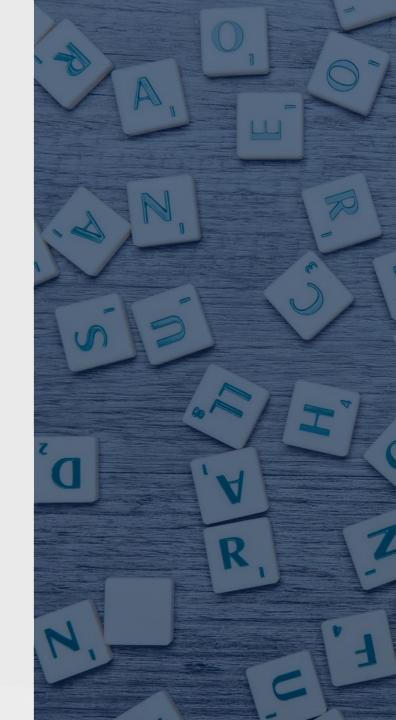

|   | Α                           | В        | С                  | D       | E          | F | G                  | Н                | I               | Ĵ              | К                                         | L                                                                                                    |
|---|-----------------------------|----------|--------------------|---------|------------|---|--------------------|------------------|-----------------|----------------|-------------------------------------------|----------------------------------------------------------------------------------------------------|
|   | Domain/<br>Subject<br>Field | Subfield | Source<br>Document | Context | Definition |   | Originator<br>Name | Creation<br>Date | Updater<br>Name | Update<br>Date | Source<br>Language<br>Code,<br>e.g. en-US | Optional metadata                                                                                                    |
| 2 |                             |          |                    |         |            |   |                    |                  |                 |                |                                           |                                                                                                    |
| 3 |                             |          |                    |         |            |   |                    |                  |                 |                |                                           | phraseologisms                                                                                                    |
| 4 |                             |          |                    |         |            |   |                    |                  |                 |                |                                           | usage labels                                                                                                    |
| 5 |                             |          |                    |         |            |   |                    |                  |                 |                |                                           | approval status:<br>preferred<br>deprecated, etc.<br>term cross-references:<br>superordinate,<br>subordinate,<br>coordinate,<br>synomyms,<br>abbreviations, |
| 6 |                             |          |                    |         |            |   |                    |                  |                 |                |                                           | expanded forms,<br>acronyms                                                                                                    |

| М                          | N | 0      | Р                  | Q                | R               | S           | Т                  | U                    | V                                                                                                    |
|----------------------------|---|--------|--------------------|------------------|-----------------|-------------|--------------------|----------------------|----------------------------------------------------------------------------------------------------|
| Target<br>Language<br>Code |   | Number | Originator<br>Name | Creation<br>Date | Updater<br>Name | Update Date | Approval<br>Status | Language<br>Comments | Optional metadata                                                                                                    |
|                            |   |        |                    |                  |                 |             |                    |                      | phraseologisms<br>usage labels<br>approval status:<br>preferred<br>deprecated, etc.<br>term cross-references:<br>superordinate,<br>subordinate,<br>coordinate,<br>synomyms,<br>abbreviations,<br>expanded forms,<br>acronyms |

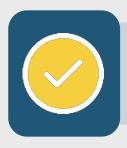

#### Capturing and supplementing metadata

- **Context** from extraction spreadsheet or source document
- **Definitions** from source document or subject matter references

#### **Definitions**

For the purpose of this Directive, the following definitions shall apply:

- (1) 'consumer' means any natural person who, in contracts covered by this Directive, is acting for purposes which are outside his trade, business, craft or profession;
- (2) 'trader' means any natural person or any legal person, irrespective of whether privately or publicly owned, who is acting, including through any other person acting in his name or on his behalf, for purposes relating to his trade, business, craft or profession in relation to contracts covered by this Directive;

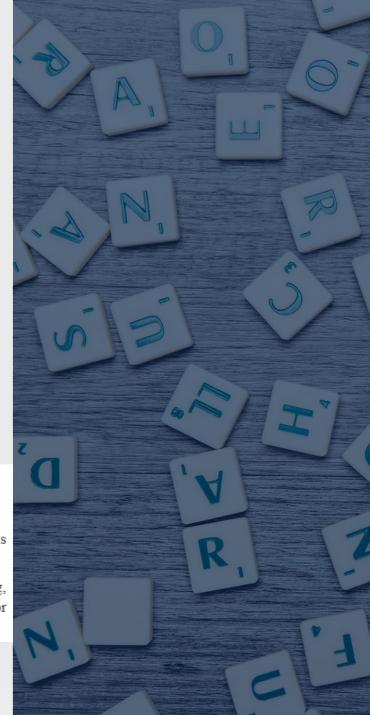

Extract terms

Label with metadata

Analyze and review for consistency, suitability, and scope

**Te**rmbase import and maintenance

**D**istribute to source and target teams

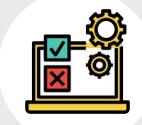

# Quantitative and qualitative criteria

#### **Quantitative**:

- review frequency
- review score

#### **Qualitative**:

- review delimiting semantic features based on the concept
- distinguish key words, subsets, full term (e.g. *author, authority, supervisory authority*)

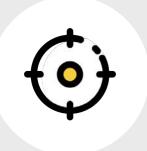

#### Determining the scope

Determine a cut-off score or frequency
 Consider workload and budget

□ Balance impact on QA processes:

- more terms: consistency improvement, but higher workload
- fewer terms: lower workload, possibly at the expense of quality

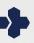

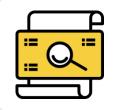

Establishing term relationships

SuperordinateCoordinateSubordinate

#### Coordinate terms: terms sharing identical subsets

| 213 | 2 | 724 | data protection audit       |
|-----|---|-----|-----------------------------|
| 214 | 2 | 359 | data protection law         |
| 215 | 2 | 731 | data protection legislation |
| 216 | 2 | 595 | data protection policy      |
| 217 | 2 | 280 | data protection principle   |

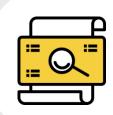

#### **Establishing term** relationships

Superordinate ✓ Coordinate Subordinate

#### Superordinate vs. subordinate: compare keywords with multiword expressions

|    | А                | В                |
|----|------------------|------------------|
| 1  | Term             | Term             |
| 2  | supervisory      | supervisory      |
| 3  | controller       | controller       |
| 4  | derogation       | derogation       |
| 5  | pursuant         | pursuant         |
| 6  | Article          | Article          |
| 7  | OJ               | OJ               |
| 8  | pseudonymisation | pseudonymisation |
| 9  | processor        | processor        |
| 10 | erasure          | erasure          |
| 11 | TFEU             | TFEU             |
| 12 | processing       | processing       |
| 13 | paragraph        | paragraph        |
| 14 | Directive        | Directive        |
| 15 | infringement     | infringement     |
| 16 | lawfulness       | lawfulness       |
| 17 | subparagraph     | subparagraph     |
| 18 | rectification    | rectification    |
| 19 | Official         | Official         |
| 20 | enforceable      | enforceable      |

|    | Α                               | В                  |
|----|---------------------------------|--------------------|
| 1  | Term                            | target             |
| 2  | supervisory authority           | target placeholder |
| 3  | third country                   | target placeholder |
| 4  | lead supervisory authority      | target placeholder |
| 5  | personal data                   | target placeholder |
| 6  | natural person                  | target placeholder |
| 7  | international organisation      | target placeholder |
| 8  | data subject                    | target placeholder |
| 9  | competent supervisory authority | target placeholder |
| 10 | personal data breach            | target placeholder |
| 11 | protection officer              | target placeholder |
| 12 | data breach                     | target placeholder |
| 13 | protection impact               | target placeholder |
| 14 | data protection                 | target placeholder |
| 15 | protection impact assessment    | target placeholder |
| 16 | consistency mechanism           | target placeholder |
| 17 | such processing                 | target placeholder |
| 18 | draft decision                  | target placeholder |
| 19 | main establishment              | target placeholder |
| 20 | judicial remedy                 | target placeholder |

В

 $\square$ 

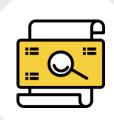

# Establishing term relationships

SuperordinateCoordinateSubordinate

#### **Superordinate vs. subordinate**: compare keywords with multiword expressions

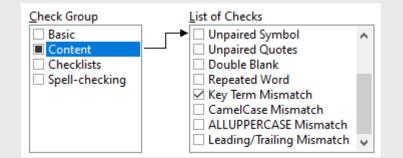

| 🏮 Pro          | ject Properties                |   |                        |                                                                                                    |
|----------------|--------------------------------|---|------------------------|----------------------------------------------------------------------------------------------------|
| Files          | Settings                       |   |                        |                                                                                                    |
| <u>G</u> lossa | ry List                        |   |                        |                                                                                                    |
|                | Priority                       | С | Туре                   | File/Folder Name                                                                                                    |
| *              | Medium                         |   | Tab-delimited Text     | xbench_keywords_gdpr_en.txt                                                                                                    |
| •              | Low                            |   | Tab-delimited Text     | xbench_terms_gdpr_en.txt                                                                                                    |
|                |                                |   |                        |                                                                                                    |
| 4              | <u>A</u> dd <u>P</u> roperties |   | <u>R</u> emove Priorit | tv:       Exercise Constraints       Exercise Constraints       Constraints       Co |

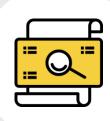

## Establishing term relationships

SuperordinateCoordinateSubordinate

| 99  | Key Term Mismatch (authority / authority) |                                 |
|-----|-------------------------------------------|---------------------------------|
| 100 | xbench_terms_gdpr_en.txt (23)             | public authority                |
| 101 | xbench_terms_gdpr_en.txt (20)             | official authority              |
| 102 | xbench_terms_gdpr_en.txt (1)              | supervisory authority           |
| 103 | xbench_terms_gdpr_en.txt (3)              | lead supervisory authority      |
| 104 | xbench_terms_gdpr_en.txt (26)             | exercise of official authority  |
| 105 | xbench_terms_gdpr_en.txt (8)              | competent supervisory authority |

| 46 | Key Term Mismatch (data / data) |                             |
|----|---------------------------------|-----------------------------|
| 47 | xbench_terms_gdpr_en.txt (11)   | data breach                 |
| 48 | xbench_terms_gdpr_en.txt (7)    | data subject                |
| 49 | xbench_terms_gdpr_en.txt (4)    | personal data               |
| 50 | xbench_terms_gdpr_en.txt (13)   | data protection             |
| 51 | xbench_terms_gdpr_en.txt (9)    | personal <b>data</b> breach |

| 180 | Key Term Mismatch (public / public) |                  |
|-----|-------------------------------------|------------------|
| 181 | xbench_terms_gdpr_en.txt (46)       | public health    |
| 182 | xbench_terms_gdpr_en.txt (32)       | public interest  |
| 183 | xbench_terms_gdpr_en.txt (38)       | public security  |
| 184 | xbench_terms_gdpr_en.txt (23)       | public authority |

#### Establishing source term relationship impacts target QA!

# **Termbase Integration**

### TERMBASE INTEGRATION

### Extract terms

Label with metadata

Analyze and review for consistency, suitability, and scope

### **Te**rmbase import and maintenance

**D**istribute to source and target teams

### TERMBASE INTEGRATION

#### SDL MultiTerm Convert - Specify Column Header (5/9)

 $\sim$ 

This screen allows you to specify the type of each column header field contained in the input file. You need to specify the language for language fields.

| Available column <u>h</u> eader fields:<br><u>Domain/Subject Field</u><br>Subfield<br>Source Document<br>Context<br>Definition<br>Part of Speech | C Language field<br>English (United States)                  |
|----------------------------------------------------------------------------------------------------|--------------------------------------------------------------|
| Originator Name<br>Creation Date<br>Updater Name<br>Update Date<br>Source Language Code, e.g. en-US<br>Optional metadata<br>Target Language Code | <ul> <li>● <u>D</u>escriptive field</li> <li>Text</li> </ul> |
| Gender<br>Number<br>Approval Status<br>Language Comments                                                                                         | C Concept ID                                                 |

|   | Creation Date<br>Updater Name<br>Update Date<br>Source Language Code, e.g. en-US<br>Optional metadata<br>Target Language Code<br>Gender<br>Number | (* | Descriptive field Picklist |  |
|---|----------------------------------------------------------------------------------------------------|----|----------------------------|--|
|   | Approval Status<br>Language Comments                                                                                                    | 0  | <u>C</u> oncept ID         |  |
| 1 | Available column <u>h</u> eader fields:                                                                                                    |    |                            |  |
|   | Domain/Subject Field<br>Subfield                                                                                                    | ۲  | Language field             |  |
|   | Source Document                                                                                                    |    | English (United States)    |  |
|   | Context<br>Definition                                                                                                    |    | ,                          |  |
|   | Part of Speech                                                                                                    |    |                            |  |
|   | Originator Name                                                                                                    |    |                            |  |
|   | Creation Date<br>Updater Name                                                                                                    | 0  | Descriptive field          |  |
|   | Update Date                                                                                                    |    | Text                       |  |
|   | Source Language Code, e.g. en-US                                                                                                    |    | 1000                       |  |
|   | Optional metadata<br>Target Language Code                                                                                                    |    |                            |  |
|   |                                                                                                    |    |                            |  |

### TERMBASE INTEGRATION

SDL MultiTerm Convert - Create Entry Structure (6/9)

Х

Select a field level in the entry structure and then select the descriptive field you want to add on the respective level in order to create your entry structure.

| T Estadavial                                                                                                    | (                 | Demain /Subject Field                                                                                                    |  |
|----------------------------------------------------------------------------------------------------|-------------------|----------------------------------------------------------------------------------------------------|--|
| <ul> <li>⇒ Entry level</li> <li>⇒ Domain/Subject Field</li> <li>⇒ Subfield</li> <li>⇒ Source Document</li> <li>⇒ Source Language Code, e.g. en-US</li> <li>⇒ Term</li> <li>⇒ Context</li> <li>⇒ Definition</li> <li>⇒ Part of Speech</li> </ul> | <u>R</u> emove >> | Domain/Subject Field<br>Subfield<br>Source Document<br>Context<br>Definition<br>Part of Speech<br>Originator Name #1<br>Originator Name #2<br>Creation Date #1<br>Creation Date #2<br>Updater Name #2<br>Updater Name #2<br>Update Date #1<br>Update Date #1<br>Update Date #2<br>Optional metadata #1<br>Optional metadata #2<br>Target Language Code<br>Gender<br>Number |  |

Conversion alternative\*: (in SDL Appstore)

#### Also see: Sameh Ragab - AST-04: A New Advanced Approach to Terminology Management and Compilation

#### Termbase Entry Field Levels

There are three levels at which you can create fields in a termbase entry: Entry, Language and Term.

- Entry level This is the top level and holds information that applies to the whole termbase entry.
  - o Language level Language level fields hold information that is relevant to a language.
    - Term level Term level fields hold data that is specific to the term.

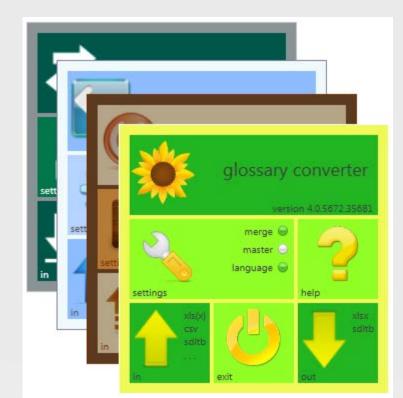

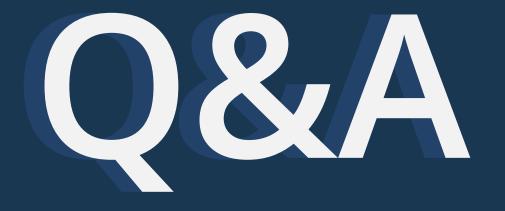

### REFERENCES

- Pavel Terminology Tutorial http://linguistech.ca/pavel/
- Patricia Brenes: Pavel's Key Points http://inmyownterms.com/pavels-key-points/
- TermNet https://www.termnet.org/index.php
- B. I. Karsch's Blog http://bikterminology.com/blog/
- Jost Zetzsche's Tool Box Journal https://www.internationalwriters.com/toolkit/index.html
- XTM https://xtm.cloud/knowledge-base/how-to-extract-terminology/
- Sketch Engine https://www.sketchengine.eu/
- Prospector https://cloud.logrusglobal.com/#prospector
- Glossary Converter https://appstore.sdl.com/language/app/glossary-converter/195/
- Sameh Ragab AST-04: A New Advanced Approach to Terminology Management and Compilation https://event.ata61virtual.com/agenda

### LINKS

- Complete set of presentation slides (available on Oct. 23, 2020): https://www.argosmultilingual.com/new-client-new-terms-glossary-101
- Coffee Break interview: https://www.argosmultilingual.com/coffee-break-talking-translations-germanlanguage-leading
- Blog segment: Life as a QA Specialist https://www.argosmultilingual.com/blog/life-as-a-qa-specialist

# THANK YOU

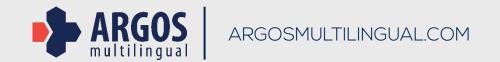